# **FuSe**: an OCaml implementation of binary sessions

Luca Padovani – Dipartimento di Informatica, Università di Torino – Italy

# **Contents**

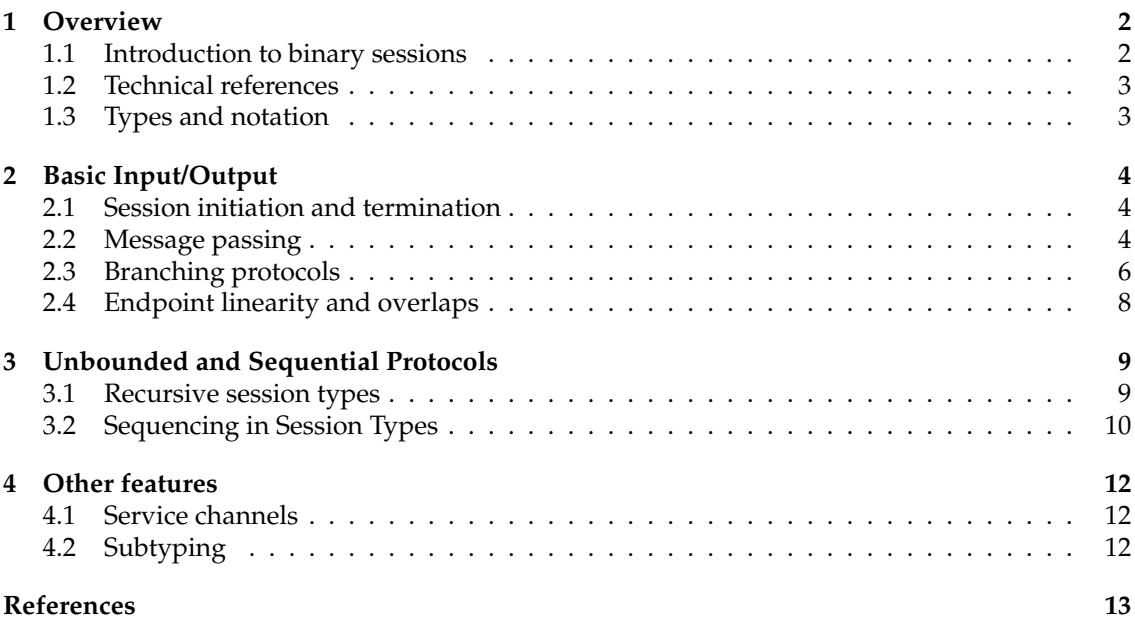

# <span id="page-1-0"></span>**1 Overview**

#### <span id="page-1-1"></span>**1.1 Introduction to binary sessions**

A *binary session* is a communication channel used to exchange messages between two threads according to an agreed protocol. The session is accessed by means of two *peer endpoints*, each owned by one thread: a message sent over one endpoint is received from its peer, and vice versa. Each endpoint has a *session type* that specifies the input/output operations allowed on it, including the type of messages that can be sent and received, and in which order. To ensure communication safety, peer endpoints must have *dual* session types, such that an input operation on one endpoint is matched by a corresponding output on the peer, and vice versa.

The literature on binary sessions has started with [\[Honda, 1993,](#page-13-0) [Honda et al., 1998\]](#page-13-1) and its theoretical and practical aspects have been investigated in a large number of subsequent works. In particular, [Gay and Vasconcelos](#page-13-2) [\[2010\]](#page-13-2) have studied an integration of binary sessions into an ML-like functional language equipped with a set of session-based communication primitives. FuSe is a lightweight implementation of such primitives as an OCaml module that turns any outof-the-box installation of OCaml into a session type checker. Below is a summary of the features supported by FuSe and illustrated in greater detail in the rest of this tutorial:

- **Input/Output:** FuSe sessions enable the exchange of any OCaml data type over sessions, including session endpoints themselves (this latter feature is often referred to as *delegation* in the technical literature) (Section [2.2\)](#page-3-2).
- **Internal and external choices:** FuSe sessions support branching whereby one thread *offers* a finite range of supported continuation protocols, each identified by a unique *label*, and the other thread *selects* one branch by sending the corresponding label. FuSe allows programmers to use arbitrary tag sets in the form of OCaml's polymorphic variant tags (Section [2.3\)](#page-5-0).
- **Parametric polymorphism:** session types may contain (session) type variables allowing the specification of parametric protocols (such as  $l \alpha$ . ?  $\alpha$ . end) and partially known protocols (such as ?int.A). These features are used extensively in the typing of FuSe primitives.
- **Duality checking:** OCaml's type checker verifies whether the two endpoints of a session are used according to complementary protocols. It is possible to specify duality constraints also for session types containing session type variables.
- **Session type inference:** programmers are not required to write protocol specifications explicitly, since the type inference engine of OCaml is capable of inferring (recursive, polymorphic) session types from the usage of communication primitives.
- **Runtime linearity checks:** Given that OCaml's type system is not substructural, only some but not all – endpoint linearity violations are statically detected. FuSe provides a fallback mechanism that detects and signals the remaining violations at runtime (Section [2.4\)](#page-7-0).
- **Unbounded protocols:** FuSe supports equi-recursive session types by leveraging on OCaml equirecursive types (Section [3.1\)](#page-8-1).
- **Context-free protocols:** FuSe provides higher-order combinators for dealing with sequential compositions in session types (Section [3.2\)](#page-9-0). Using these combinators, FuSe gives support for context-free session types as defined by [Thiemann and Vasconcelos](#page-13-3) [\[2016\]](#page-13-3).
- **Service channels:** FuSe provides support for shareable service channels to establish sessions using the familiar pair of accept/request connection primitives (Section [4.1\)](#page-11-1).
- **Session subtyping:** FuSe supports the subtyping relation for session types defined by [Gay and](#page-12-1) [Hole](#page-12-1) [\[2005\]](#page-12-1) through explicit coercions. This allows endpoints to be used in accordance with the safe substitutability principle (Section [4.2\)](#page-11-2).

### <span id="page-2-0"></span>**1.2 Technical references**

FuSe is based on an encoding of session types that has been studied by [Kobayashi](#page-13-4) [\[2002\]](#page-13-4), [De](#page-12-2)[mangeon and Honda](#page-12-2) [\[2011\]](#page-12-2), and [Dardha et al.](#page-12-3) [\[2012\]](#page-12-3). [Padovani](#page-13-5) [\[2017a\]](#page-13-5) shows how the encoding can be used to embed session type checking into a conventional ML-like type system with support for parametric polymorphism. The representation of session types in the current version of FuSe is a refinement of that described by [Padovani](#page-13-5) [\[2017a\]](#page-13-5). In particular, it supports the notion of session subtyping defined by [Gay and Hole](#page-12-1) [\[2005\]](#page-12-1) that considers recursive session types and extends it to parametric session types. Support for context-free session types is realized by means of resumption combinators as described by [Padovani](#page-13-6) [\[2017b\]](#page-13-6).

Runtime mechanisms for the detection of linearity/affinity violations similar to those adopted in FuSe have been described by [Tov and Pucella](#page-13-7) [\[2010\]](#page-13-7) and [Hu and Yoshida](#page-13-8) [\[2016\]](#page-13-8).

#### <span id="page-2-1"></span>**1.3 Types and notation**

In FuSe, a session type is represented as an abstract OCaml type

('a, 'b) Session.st

which can be thought of as the type of session endpoints for receiving messages of type 'a and sending messages of type 'b (in reality, FuSe primitives instantiate 'a and 'b with types that specify other information in addition to the payload of communications). The type parameters 'a and 'b can be instantiated with the abstract type

Session.<sub>\_0</sub>

which is not inhabited and means "no message". For example, the type

(Session.\_0, 'a) Session.st

denotes a session endpoint from which no message can be received and on which a message of type 'a can be sent.

Every session type has a *dual* obtained by swapping its two type parameters and which represent the complementary protocol. For example, the session type (Session.  $0, 'a)$  Session.st is dual to ('a, Session.\_0) Session.st since the complementary protocol of "sending a message of type 'a" is "receiving a message of type 'a". In general, if one session endpoint is used according to the session type (t, s) Session.st for arbitrary t and s, then we expect the peer endpoint to be used according to the dual session type (s, t) Session.st. This ensures communication safety within the session.

FuSe defines a series of type aliases to simplify writing complex session types and to make them (slightly) easier to read:

```
type 'a Session.ot = (Session._0, 'a) Session.st (* output *)
type 'a Session.it = ('a, Session._0) Session.st (\star \text{ input } \star)type Session.et = (Session._0, Session._0) Session.st (* end *)
```
In particular, 'a Session.ot denotes session endpoints for sending messages of type 'a, 'a Session.it denotes session endpoints for receiving messages of type 'a, and Session.et denotes endpoints that cannot be used for sending or receiving messages. They represent the end of a session or part thereof.

In addition to these types, FuSe also defines the abstract type

('a, 'b) Session.seq

that, combined with Session.st and the aforementioned aliases, can be used to represent *contextfree session types* (Section [3.2\)](#page-9-0).

For the sake of readability, in the rest of this tutorial we write types using a more compact notation, whose meaning and correspondence with OCaml syntax are shown in Table [1.](#page-3-3) Obviously, OCaml prints types using their concrete syntax rather than this notation, which may result

| Notation                                                | Meaning                    | <b>OCaml</b> syntax                         |                        |  |
|---------------------------------------------------------|----------------------------|---------------------------------------------|------------------------|--|
| $\overline{t,s}$                                        | types                      | any OCaml type expression                   |                        |  |
| $\alpha, \beta, \ldots$                                 | type variables             | $'a, 'b, \ldots$                            |                        |  |
| $T, S, \ldots$                                          | session types              | $(t,s)$ st                                  |                        |  |
| $A, B, \ldots$                                          | session type variables     | $('a,'b)$ st                                |                        |  |
| T dual                                                  | dual session type          | $(s,t)$ st                                  | if $T$ is $(t, s)$ st  |  |
| A dual                                                  | dual session type variable | $('b,'a)$ st                                | if $A$ is $('a,'b)$ st |  |
| end                                                     | terminated session type    | et                                          |                        |  |
| ?s.T                                                    | receive message            | $(s * T)$ it                                |                        |  |
| 1s.T                                                    | send message               | $(s \star T$ dual) ot                       |                        |  |
| & $\left[\mathbb{1}_{i}:\mathsf{T}_{i}\right]_{i\in I}$ | accept choice              | $([< 'l_i of T_i]_{i \in I})$ it            |                        |  |
| $\Theta[\mathbb{1}_{i}:T_{i}]_{i\in I}$                 | select choice              | $([> 'l_i$ of $T_i$ dual] $_{i \in I})$ ot  |                        |  |
| ${A}$ .B                                                | sequence                   | $((A, B)$ seq, $(A$ dual, $B$ dual) seq) st |                        |  |

<span id="page-3-3"></span>Table 1: Meaning and OCaml syntax of the notation used in this tutorial.

in rather obscure error messages. However, the distribution of FuSe comprises a "decoder", an external tool that parses OCaml types (and a subset of OCaml module signatures) and pretty prints them using such notation. This pretty printing function is described by [Padovani](#page-13-5) [\[2017a\]](#page-13-5).

The FuSe library comprises two different APIs for session communication: the "bare" version and the "monadic" version. This tutorial covers only the bare version of the library and all the examples discussed henceforth are supposed to occur in a file that starts with the declaration

module Session = Session.Bare

## <span id="page-3-0"></span>**2 Basic Input/Output**

#### <span id="page-3-1"></span>**2.1 Session initiation and termination**

Before communication in a session can take place, the session must be created and its two endpoints given to two parallel threads. Session creation is achieved with the primitive

Session.create : unit  $\rightarrow$  A  $*$  A dual

that, applied to (), returns the two endpoints of the session, with dual session types.

When communication is supposed to terminate within a session, each endpoint of the session should be closed with the primitive

Session.close : end → unit

In the current version of FuSe, Session.close is just a no-op. However, it is good practice to always close a session when it is no longer necessary for this helps OCaml to detect type errors.

#### <span id="page-3-2"></span>**2.2 Message passing**

Basic message passing is supported by the primitives Session.send and Session.receive. The primitive

Session.send :  $\alpha \rightarrow !\alpha.A \rightarrow A$ 

applied to a message of type t and an endpoint of type !t.T sends the message over the endpoint and returns the same endpoint with its type changed to T. Communication in FuSe is *synchronous*, therefore Session.send blocks the caller thread until a different thread performs the corresponding Session. receive on the peer endpoint. The primitive

Session.receive : ?α. $A \rightarrow \alpha$  \*  $A$ 

applied to an endpoint of type ?t.T waits for a message from the endpoint and returns a pair with the message, of type t, and the endpoint with its type changed to  $\overline{T}$ .

A typical usage pattern of these primitives is shown in the code fragment below, which defines a function op\_client that forwards its two arguments x and y over a session endpoint ep, then retrieves a message result from the same endpoint (presumably, some elaboration of x and y), closes ep and returns the result. In this and the following examples, we assume that the source file includes a line module Session = Session. Bare at the beginning, which selects the "bare" module for session communications supported by FuSe.

```
Tadder.m1:20-25 let op_client ep x y =
            let ep = Session.send x ep in
            let ep = Session.send y ep in
            let result, ep = Session.receive ep in
            Session.close ep;
            result
```
Note the explicit threading of the session endpoint ep: each communication primitive is applied to ep, it performs an input/output operation on it, and returns, possibly among other data, the same endpoint with a possibly different session type that describes the rest of the protocol. OCaml infers the following type for op\_client

```
val op_client : \alpha.!\beta.?\gamma.end \rightarrow \alpha \rightarrow \beta \rightarrow \gamma
```
Below is a service that can communicate safely with the above client:

```
Tadder.ml:27-31 let add service ep =
```

```
let x, ep = Session.receive ep in
let y, ep = Session.receive ep in
let ep = Session.send (x + y) ep in
Session.close ep
```
The service receives two messages x and y from ep and sends back their sum, before closing ep. The type inferred by OCaml for add\_server is:

```
val add_service : ?int.?int.!int.end → unit
```
Note that the type of the messages received and sent by add\_service is int, because the body of add\_service uses +, which in OCaml denotes the sum of integer numbers. Conversely, the type of op\_client is parametric in that of the exchanged messages, for op\_client makes no assumption on their content.

The following code spawns a thread that executes add\_service and connects op\_client with add\_service through a new session:

Tadder.ml:33-36  $let =$ 

```
let a, b = Session.create () in (* create session with endpoints a and b *)
let = = Thread.create add_service a in (* spawns service in its own thread *)print_int (op_client b 1 2)
```
Session type checking is useful to detect communication errors. The following variation of the code above shows an instance of communication error due to the fact that op\_client attempts to send the wrong type of messages to add\_service:

 $Fadder.m1:33-36$  let  $=$ 

```
let a, b = Session.create () in
let = Thread.create add service a in
print_int (op_client b 1.0 2.0)
```
OCaml refuses to compile this program yielding the following type error

```
Error: This expression has type
  float
but an expression was expected of type
  int
```
referring to the constant 1.0. In words, OCaml has detected that this application of op\_client would send a message of type float to add\_service, whereas add\_service expects to receive a message of type int. To understand how OCaml detects this problem, one should observe that a and b are peer endpoints of the same session created with Session.create. Therefore, from the typing of Session.create, we know that a and b must have dual session types. Then we see that a must have type ?int.?int.!int.end, for this is the type of add\_service's argument, and b must have the dual type !int.!int.?int.end, meaning that the type variable  $\alpha$  in the type of op\_client is instantiated with int. This type is incompatible with that of 1.0, which is the second argument of op\_client.

Consider now the following variation of add\_service

```
Finc.ml:27–30 let dec_service ep =
           let x, ep = Session.receive ep in
           let ep = Session.send (x - 1) ep in
          Session.close ep
```
which computes the predecessor of the received message and has type

```
val dec_service : ?int.!int.end → unit
```
If we try to connect op\_client above with dec\_service instead of add\_service we obtain the type error

```
Error: This expression has type
  !int.?int.end
but an expression was expected of type
 !int.!α.?β.end
```
referred to the occurrence of b in (op\_client b 1 2). This time, the type of the message sent by op\_client to dec\_service has the correct type int, but op\_client also tries to send a second message to dec\_service at a point of the protocol when dec\_service is instead trying to answer op\_client.

#### <span id="page-5-0"></span>**2.3 Branching protocols**

A protocol may have branching points representing alternative paths that can be selected by means of a tag. As for plain input/output, there is one *active* thread that selects a particular branch and a *passive* thread that accepts the selection. The handling of choices in FuSe is slightly more involved compared to that of plain messages. This is due to the fact that tags should not explicitly occur in the types of the primitives that handle choices, to ensure their generality.

The primitive to select a branch has the following type

Session.select :  $(A \text{ dual } \rightarrow \alpha) \rightarrow ([\geq] \text{ as } \alpha)$  Session.ot  $\rightarrow A$ 

and can be applied to an endpoint whose type permits an output operation. The choice is selected by applying Session.select to a function that injects the peer of ep into a polymorphic variant type α. The typical usage of Session.select is:

let ep = Session.select (fun  $x \rightarrow 'Tag x)$  ep in ...

Since OCaml polymorphic variant tags are not curried, it is necessary to η-expand the tag appropriately. In principle, Session.select can be applied to any function with type A dual  $\rightarrow \alpha$ . In practice, it is recommended not to use functions more complicated that η-expansions such as the one above. The current implementation of FuSe ensures that the function passed to Session.select is applied only when the selection has been accepted by the receiving thread, but this behavior could change in future versions of FuSe.

The passive thread is supposed to accept a selection with the following primitive

Session.branch : ([>] as  $\alpha$ ) Session.it  $\rightarrow \alpha$ 

which returns the endpoint to which it is applied injected through the function passed by the active thread.

The code fragment below defines a function math\_service that combines the functionalities of add\_service and dec\_service in Section [2.2:](#page-3-2)

```
Tchoices.ml:20–28 let math_service ep =
```

```
match Session.branch ep with
| 'Add ep \rightarrow let x, ep = Session. receive ep in
             let y, ep = Session.receive ep in
             let ep = Session.send (x + y) ep in
             Session.close ep
| 'Dec ep \rightarrow let x, ep = Session. receive ep in
             let ep = Session.send (x - 1) ep in
             Session.close ep
```
To use this service, a client must first *select* a desired operation (this version of math\_service supports 'Add and 'Dec), and then follow the corresponding protocol, which involves sending the right number of arguments to the service and retrieving the result:

```
TChoices.ml:30-36 let math_client ep x y =
             let ep = Session.select (fun x \rightarrow 'Add x) ep in (* select 'Add operation *)
             let ep = Session.send x ep in
             let ep = Session.send y ep in
             let result, ep = Session.receive ep in
             Session.close ep;
             result
```
OCaml infers the following types for math\_service and math\_client:

```
val math_service : &[Add : ?int.?int.!int.end, Dec : ?int.!int.end ]
val math_client : ⊕[Add : !α.!β.?γ.end] \rightarrow \alpha \rightarrow \beta \rightarrow \gamma
```
Once again, math\_client is parametric in the type of the messages exchanged on the endpoint. Apart from that, there is another major difference with math\_server: the client only selects Add, whereas the service accepts both Add and Dec. The communication between client and service is safe anyway, since the client never tries to select an operation not supported by the service. In particular, the code fragment

```
Tchoices.ml:38-41 let =
```
let a, b = Session.create () in let \_ = Thread.create math\_service a in print\_int (math\_client b 1 2)

that connects client and service is well typed. However, if we change the client so that it selects an unsupported operation, as in

```
Fchoices.ml:30–36 let math_client ep x y =
             let ep = Session.select (fun x \rightarrow 'Mul x) ep in (* select 'Mul operation *)
             let ep = Session.send x ep in
             let ep = Session.send y ep in
             let result, ep = Session.receive ep in
             Session.close ep;
             result
```
then OCaml reports a type error that hints at the problem

```
This expression has type
  ⊕[ Add: !int.!int.?int.end | Inc: !int.?int.end ]
but an expression was expected of type
 ⊕[ Mul: !α.!β.?γ.end ]
The first variant type does not allow tag(s)
  'Mul
```
#### <span id="page-7-0"></span>**2.4 Endpoint linearity and overlaps**

Virtually all session type systems are substructural, since communication safety and protocol fidelity are guaranteed provided that session endpoints are used linearly. OCaml's type system is not substructural, hence it is unable in general to understand when a session endpoint is used non linearly, namely when it is used disrespecting the threading of endpoints induced by the communication primitives or when it is prematurely discarded. For example, the function

```
Toverlap.ml:21–24 let client_with_overlap ep =
             let _ = Session.send 1 ep in
             let ep = Session.send 2 ep in (* overlapping use of ep *)Session.close ep
```
sends two numbers on the endpoint ep before closing it and yet its type is

val client\_with\_overlap : !int.end → unit

suggesting that client\_with\_overlap uses ep for sending *one* number only. This discrepancy between the obervable behavior of client\_with\_overlap and its type is due to the fact that client\_with\_overlap violates the linearity of ep: it is the very same ep that is used in the two send operations. In this case, we say that the second send overlaps with the first one, because it is performed on the very same endpoint of the first send and not on the endpoint returned by the first send.

FuSe has a runtime mechanism that detects overlaps and raises an InvalidEndpoint exception in such cases. The mechanism distinguishes between *valid* and *invalid* endpoints. A valid endpoint can be used for input/output operations or closed. Using the endpoint *invalidates* it, and any subsequent attempt to use the same endpoint will raise an InvalidEndpoint exception. Whenever an endpoint is used by a communication primitive and returned by the primitive, as for example in the case of send and receive, the resulting endpoint is "refreshed" to a valid state and can be used for subsequent operations.

It should be noted that the typing of communication primitives makes it possible to statically detect a number of overlaps. For example,

Foverlap1.ml:20–22 let overlap ep =

 $let = Session.send 1 ep in$ Session.close ep (\* statically detected overlap \*)

yields the following type error

```
Error: This expression has type
 !int.A
but an expression was expected of type
  end
```
referred to the occurrence of ep on the last line, because the session type of endpoints that can be used for an output operation is incompatible with that of endpoints that can be closed.

Overlaps may be statically detected even if the overlapping operations are of the same kind (*e.g.*, two outputs or two inputs), provided that they involve messages with incompatible types. A particular example is that of sends and selects, whose overlapping is detected because polymorphic variant types (occurring in the type of Session.select) are incompatible with products (occurring in the type of Session.send). For example,

Foverlap2.ml:20–23 let overlap ep =

```
let _ = Session.select (fun x \rightarrow 'Tag x) ep in
let = = Session.send 1 ep in (* statically detected overlap *)
Session.close ep
```
yields the type error

```
Error: This expression has type
  \oplus[Tag : A]
but an expression was expected of type
  !α.B
```
referred to the occurrence of ep in Session.send 1 ep. It is possible to query at runtime whether an endpoint is valid or not. This can be achieved with the function

Session.is\_valid :  $A \rightarrow$  bool

It is also possible to *acquire* an endpoint, making sure that the obtained reference is the *only* valid reference to that endpoint in the entire program:

Session.acquire :  $A \rightarrow A$ Session.try\_acquire :  $A \rightarrow A$  option

The former function applied to an endpoint ep attempts to acquire ep. If ep is valid, the function invalidates every other occurrence of ep in the program and returns ep itself. If ep is invalid, it raises InvalidEndpoint. The second function returns either Some ep if ep is valid (and invalidates every other occurrence of ep in the program) or None if ep is invalid.

# <span id="page-8-0"></span>**3 Unbounded and Sequential Protocols**

#### <span id="page-8-1"></span>**3.1 Recursive session types**

It is possibile to define protocols that involve arbitrarily long sequences of communications. FuSe takes full advantage of OCaml's support for equi-recursive types and lifts them at the level of session types.

Below is an enhancement of the math\_service discussed in Section [2.3](#page-5-0) that is capable of handling an arbitrary number of Add, Dec, and IsZero operations before closing the session:

```
T_{\text{counter.m1:20-34}} let rec math service =
```

```
let rec aux ep =
  match Session.branch ep with
  | 'Add ep \rightarrow let x, ep = Session. receive ep in
                  let y, ep = Session.receive ep in
                  let ep = Session.send (x + y) ep in
                  aux ep
  | 'Dec ep \rightarrow let x, ep = Session. receive ep in
                  let ep = Session.send (x - 1) ep in
                  aux ep
  | 'IsZero ep \rightarrow let x, ep = Session. receive ep in
                  let ep = Session.send (x == 0) ep in
                  aux ep
  | 'Quit ep → Session.close ep
in aux
```
Correspondingly, the type of rec\_math\_service inferred by OCaml is

```
val rec_math_service :
  (&[ Add: ?int.?int.!int.\alpha| Dec: ?int.!int.α
     | IsZero: ?int.!bool.α
    | Quit: end] as \alpha) \rightarrow unit
```
where the OCaml type expression (t as  $\alpha$ ) denotes the same type as t in which occurrences of  $\alpha$ stand for the type itself.

As an example, the client below uses rec\_math\_service to compute the sum of the first n naturals

```
Tcounter.ml:36–54 let rec_math_client ep =
```

```
let rec aux acc ep n =
  let ep = Session.select (fun x \rightarrow 'IsZero x) ep in
  let ep = Session.send n ep in
  let is zero, ep = Session.receive ep in
  if is_zero then
    let ep = Session.select (fun x \rightarrow 'Quit x) ep in
    Session.close ep;
    acc
  else
    let ep = Session.select (fun x \rightarrow 'Add x) ep in
    let ep = Session.send acc ep in
    let ep = Session.send n ep in
    let acc, ep = Session.receive ep in
    let ep = Session.select (fun x \rightarrow 'Dec x) ep in
    let ep = Session.send n ep in
    let n, ep = Session.receive ep in
    aux acc ep n
in aux 0 ep
```
and its inferred type is

```
val rec_math_client :
  (⊕[IsZero: !β.?bool.⊕[Add: !int.!β.?int.⊕[Dec: !β.?β.α],
                               Quit: end]] as \alpha) \rightarrow \beta \rightarrow \text{int}
```
Note that rec\_math\_client is parametric in the type of its second argument, which represents the natural n. This is because there is nothing, in the body of rec\_math\_client, suggesting that it should have type int. Conversely, the acc parameter of aux is initialized to 0, hence it is clear that its type should be int. Also, the session type of the ep argument of rec\_math\_client reflects the internal behavior of the function, rather than the availability of the operations in the service. In particular, the syntactic placement of recursions in the types of rec\_math\_client and rec\_math\_service differ considerably. OCaml is able to infer that rec\_math\_client and rec\_math\_service can interact correctly because an equi-recursive type is equivalent to its own unfolding, hence the syntactic placement of recursions is irrelevant.

#### <span id="page-9-0"></span>**3.2 Sequencing in Session Types**

The Session. ( $(e)$ ) operator can be used for carrying out the prefix of a sequentially composed protocol and has the following signature:

Session.(@>) :  $(A \rightarrow end) \rightarrow \{A\}$ .  $B \rightarrow B$ 

The expression f  $\omega$  ep where ep has type  $\{A\}$ . B, evaluates f ep where f is supposed to perform the protocol specified by A. Once this part of the protocol is completed and the type of ep has reduced to end, @> returns ep with its type changed to B, so that the subsequent part of the protocol can be performed. For the soundness of @> it is fundamental that the endpoint returned by f is exactly the same endpoint ep that was supplied to f. In the current version of FuSe, this requirement is verified by means of a runtime check. In case f returns an endpoint other than ep, an exception is raised.

To see a practical use of @>, we consider an example given by [Thiemann and Vasconcelos](#page-13-3) [\[2016\]](#page-13-3). Let

Ttree.ml:20-20 type 'a tree = Leaf | Node of 'a \* 'a tree \* 'a tree

by the definition of an algebraic data type for representing binary trees. Suppose now that we want to define a function that serializes a binary tree over a session. We could try to use a function such as the following one:

```
Ttree.ml:57–63 let rec send_tree t ep =
               match t with
               | Leaf \rightarrow Session.select (fun x \rightarrow ' Leaf x) ep
               | Node (v, l, r) \rightarrow let ep = Session.select (fun x \rightarrow 'Node x) ep in
                                      let ep = Session.send v ep in
                                      let ep = send_tree l ep in
                                      let ep = send_tree r ep in ep
```
Although the definition looks reasonable, the session type of the endpoint ep inferred by OCaml is not precise enough:

send\_tree :  $\alpha$  tree  $\rightarrow \oplus$  Leaf:  $\beta$  | Node: ! $\alpha \cdot \beta$  | as  $\beta \rightarrow \beta$ 

Note that the inferred protocol never terminates and allows for infinite sequences such as Leaf, Leaf, Leaf,  $\ldots$  not corresponding to any (serialized) binary tree. The problem is that conventional session type can only describe protocols whose set of (finite) traces is a regular language, whereas the protocol corresponding to serialized binary trees is context-free. We can use @> to specify a place in the code of send\_tree that is meant to correspond to a sequential composition in the protocol, thus:

```
Ttree.ml:67–73 let rec send_tree t ep =
               match t with
               | Leaf \rightarrow Session.select (fun x \rightarrow ' Leaf x) ep
               | Node (v, l, r) \rightarrow let ep = Session.select (fun x \rightarrow 'Node x) ep in
                                      let ep = Session.send v ep in
                                      let ep = send tree l a> ep in
                                      let ep = send_tree r ep in ep
```
This revised version of send\_tree is now typed correctly:

send\_tree :  $\alpha$  tree  $\rightarrow \oplus$  [ Leaf: end | Node: ! $\alpha$ . { $\beta$ }.  $\beta$  ] as  $\beta \rightarrow$  end

Note that using @> it is possible to *resume* the interaction on an endpoint with type end. It may be useful to collect the results of the functions to which @> is applied. To this aim, the following generalization of @> is provided:

Session.(@=) :  $(A \rightarrow \alpha * \text{ end}) \rightarrow \{A\} \cdot B \rightarrow \alpha * B$ 

As an example, the function receive\_tree reads a serialized tree back into its algebraic form

```
Ttree.ml:75–81 let rec receive_tree ep =
```

```
match Session.branch ep with
| 'Leaf ep \rightarrow Leaf, ep
| 'Node ep → let v, ep = Session.receive ep in
             let l, ep = receive_tree @= ep in
             let r, ep = receive_tree ep in
             Node (v, l, r), ep
```
and has type:

receive\_tree : &[ Leaf: end | Node:  $? \alpha. {\beta}. \beta$  ] as  $\beta \rightarrow \alpha$  tree \* end

It should be noted that @> and @= do not perform any communication or synchronization in addition to those entailed by the session types A and B. Also, the type constructor used to denote sequential composition is abstract and does not interact with any other session type. In particular, !  $\alpha$ . ! β.end and {!  $\alpha$ .end}. ! β.end are different session types that cannot be interchanged, even though they result in exactly the same sequence of observable operations.

# <span id="page-11-0"></span>**4 Other features**

#### <span id="page-11-1"></span>**4.1 Service channels**

In all the examples discussed so far we have used the Session.create primitive to establish a new session. This primitive returns both endpoints of the session, which must be distributed to a corresponding pair of threads in order for communication to take place. FuSe provides an alternative API for establishing new sessions based on *service channels*. Unlike session endpoints, these channels can be distributed and aliased without restrictions, as their only purpose is that of establishing new sessions and not to realize structured communications.

A service channel has type

T Service.t

and represents a service that accepts incoming connections and behaves according to T on the corresponding sessions. A new service channel is created using the primitive

Service.create : unit  $\rightarrow$  A Service.t

and availability to accept connections must be explicitly signalled by means of the blocking primitive

```
Service.accept : A Service.t \rightarrow A
```
which returns one endpoint of the session established with a peer *requesting* the connection through the indicated service channel. Requests are signalled by clients using the primitive

```
Service.request : A Service.t \rightarrow A dual
```
A frequent programming pattern involves a persistent service that waits for incoming connections on a service channel and spawns a copy of itself each time a connection is established. FuSe provides a convenient primitive to realize this pattern:

```
Service.spawn : (A \rightarrow unit) \rightarrow A Service.t
```
The primitive must be applied to a function representing the service body, which is spawned in its own thread at each connection and is applied to the corresponding session endpoint. Service. spawn returns a service channel that can be used by clients to request connections to such service. As an example, the code that connects client and add\_server in Section [2.2](#page-3-2) can be simply written as

 $Tadder.m1:38-39$  let  $=$ 

```
print_int (op_client (Service.request (Service.spawn add_service)) 1 2)
```
## <span id="page-11-2"></span>**4.2 Subtyping**

FuSe supports the notion of subtyping for session types defined by [Gay and Hole](#page-12-1) [\[2005\]](#page-12-1). This makes it possible to use an endpoint of type T wherever an endpoint of type S is expected if T is a subtype of S. In this tutorial, we will only introduce subtyping by examples. The interested reader may refer to [\[Gay and Hole, 2005\]](#page-12-1) for its formal definition.

Technically, the properties of subtyping derive from the definition of the Session.st abstract type, which is reported below:

type  $(+\alpha, -\beta)$  st

The variance annotations + and - specify that the Session.st type is *covariant* in the type of input messages and *contravariant* in the type of output messages. For example, given the following type definitions

```
type in_A = &[A : end]type in_AAB = &[A : end, B : end]type out_A = \oplus [A : end]
type out_AB = \Phi[A : end, B : end]
```
we have that in\_A is a subtype of in\_AB and out\_AB is a subtype of out\_A. The intuition follows the standard principle of *safe substitutability*: a well-typed code fragment using an endpoint ep of type in\_AB must be able to cope with both A and B tags. By replacing ep with another endpoint ep' of type in\_A, the same code fragment will keep working properly since only A tags can be received from ep'. The dual scenario holds for outputs. A well-typed code fragment using an endpoint ep of type out\_A will only select A tags on ep. If ep is replaced with ep' of type out\_AB, which allows both A and B tags to be selected, the same code fragment will continue to work properly.

One caveat of using subtyping in OCaml is that the endpoint must be explicitly coerced by the programmer. For example, if ep is of type in\_A, then

(ep :> in\_AB)

coerces ep to type in\_AB, which is a supertype of in\_A.

Subtyping also acts for the types of exchanged messages, following the usual covariance rule for inputs and contravariance rule for outputs. Therefore, given the type definitions

type  $in_in_A$  = ? $in_A$ .end type in\_in\_AB = ?in\_AB.end type out\_in\_A = !in\_A.end type out\_in\_AB = !in\_AB.end

we have that in\_in\_A is a subtype of in\_in\_AB and dually out\_in\_AB is a subtype out\_in\_A. As noted by [Gay and Hole](#page-12-1) [\[2005\]](#page-12-1), however, subtyping is *always covariant* with respect to the type of continuations. Therefore, given the type definitions

```
type in_int_in_A = ?int.in_A
type in_int_in_AB = ?int.in_AB
type out_int_out_A = !int.out_A
type out_int_out_AB = !int.out_AB
```
<span id="page-12-0"></span>we have that in\_int\_in\_A is a subtype of in\_int\_in\_AB and out\_int\_out\_AB is a subtype of out\_int\_out\_A.

## **References**

<span id="page-12-3"></span>Ornela Dardha, Elena Giachino, and Davide Sangiorgi. Session types revisited. In *Proceedings of PPDP'12*, pages 139–150. ACM, 2012.

- <span id="page-12-2"></span>Romain Demangeon and Kohei Honda. Full abstraction in a subtyped pi-calculus with linear types. In *Proceedings of CONCUR'11*, LNCS 6901, pages 280–296. Springer, 2011. doi: 10.1007/ 978-3-642-23217-6\_19.
- <span id="page-12-1"></span>Simon Gay and Malcolm Hole. Subtyping for Session Types in the π-calculus. *Acta Informatica*, 42(2-3):191–225, 2005.
- <span id="page-13-2"></span>Simon J. Gay and Vasco Thudichum Vasconcelos. Linear type theory for asynchronous session types. *Journal of Functional Programming*, 20(1):19–50, 2010.
- <span id="page-13-0"></span>Kohei Honda. Types for dyadic interaction. In *Proceedings of CONCUR'93*, LNCS 715, pages 509–523. Springer, 1993.
- <span id="page-13-1"></span>Kohei Honda, Vasco T. Vasconcelos, and Makoto Kubo. Language primitives and type disciplines for structured communication-based programming. In *Proceedings of ESOP'98*, LNCS 1381, pages 122–138. Springer, 1998.
- <span id="page-13-8"></span>Raymond Hu and Nobuko Yoshida. Hybrid Session Verification through Endpoint API Generation. In *Proceedings of FASE'16*, LNCS. Springer, 2016. To appear.
- <span id="page-13-4"></span>Naoki Kobayashi. Type systems for concurrent programs. In *10th Anniversary Colloquium of UNU/IIST*, LNCS 2757, pages 439–453. Springer, 2002. doi: http://dx.doi.org/10.1007/ 978-3-540-40007-3\_26. Extended version availbale at [http://www.kb.ecei.tohoku.ac.jp/](http://www.kb.ecei.tohoku.ac.jp/~koba/papers/tutorial-type-extended.pdf) [~koba/papers/tutorial-type-extended.pdf](http://www.kb.ecei.tohoku.ac.jp/~koba/papers/tutorial-type-extended.pdf).
- <span id="page-13-5"></span>Luca Padovani. A Simple Library Implementation of Binary Sessions. *Journal of Functional Programming*, 27, 2017a.
- <span id="page-13-6"></span>Luca Padovani. Context-Free Session Type Inference. In *Proceedings of ESOP'17*. Springer, 2017b.
- <span id="page-13-3"></span>Peter Thiemann and Vasco T. Vasconcelos. Context-Free Session Types. In *Proceedings of ICFP'16*, pages 462–475. ACM, 2016.
- <span id="page-13-7"></span>Jesse A. Tov and Riccardo Pucella. Stateful Contracts for Affine Types. In *Proceedings of ESOP'10*, LNCS 6012, pages 550–569. Springer, 2010.